**Komm** mit ins Internet! **OnlinerlandSaar** 

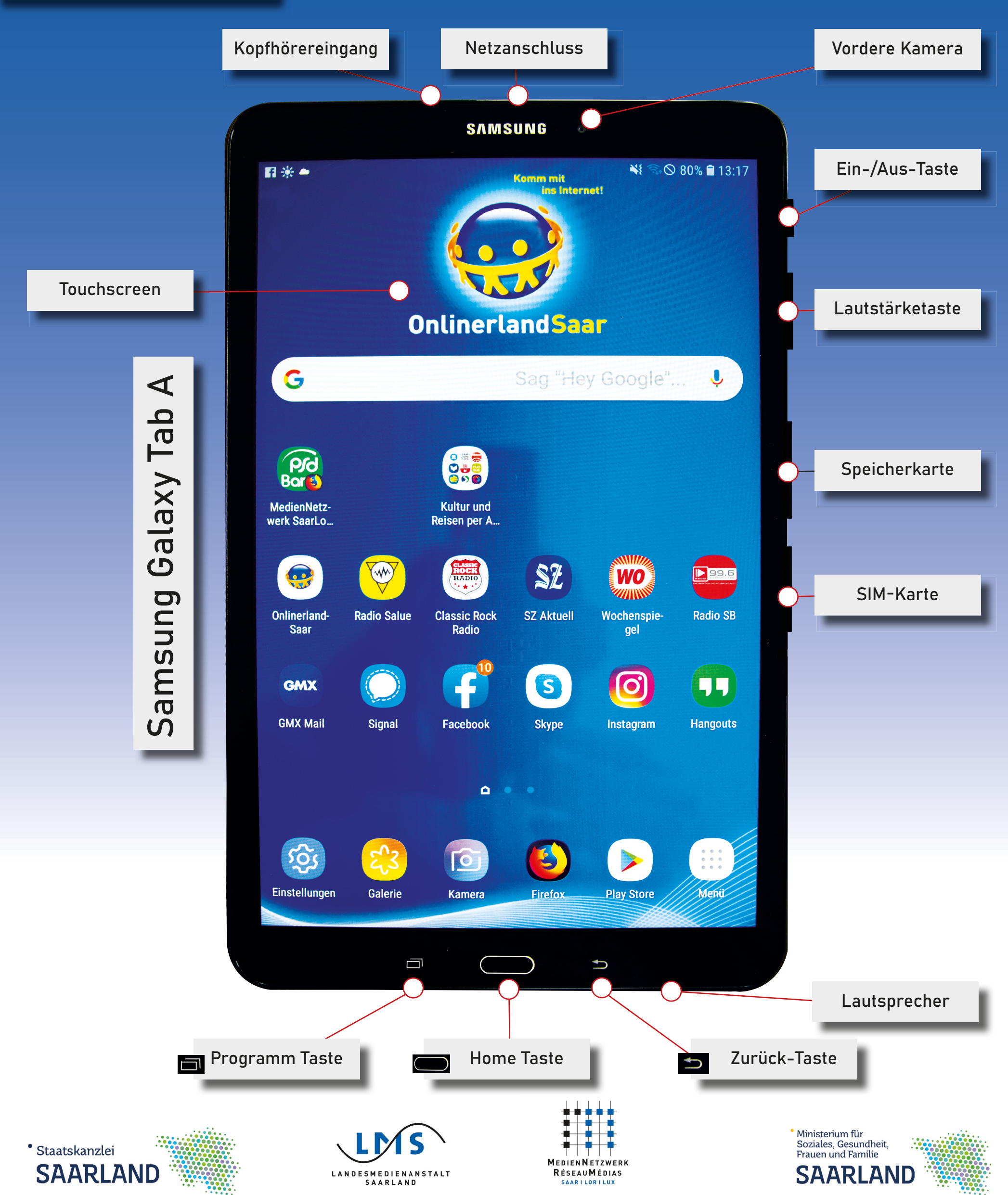

**Komm** mit ins Internet!

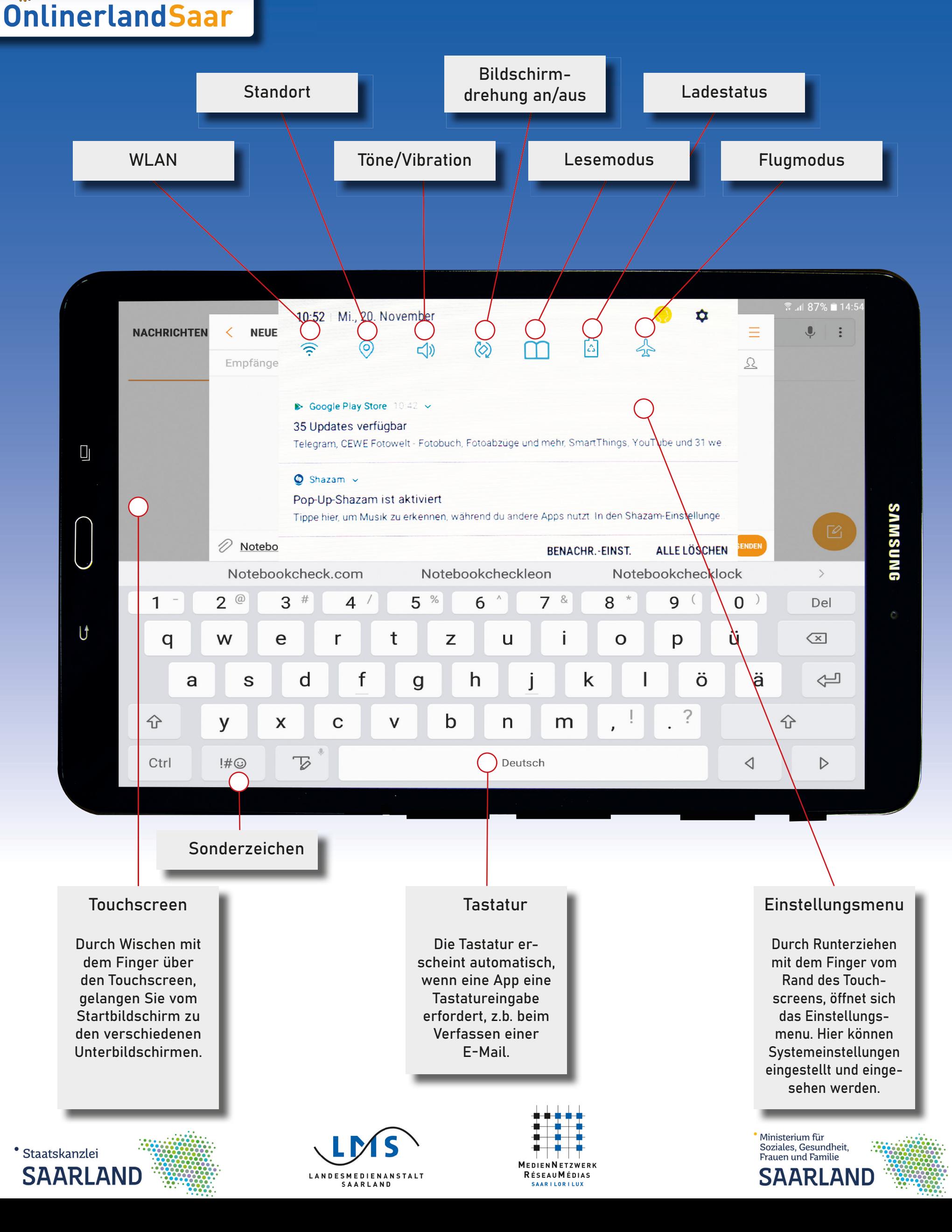